In [86]: **import** numpy **as** np **import** pandas **as** pd

# **Merging Datasets**

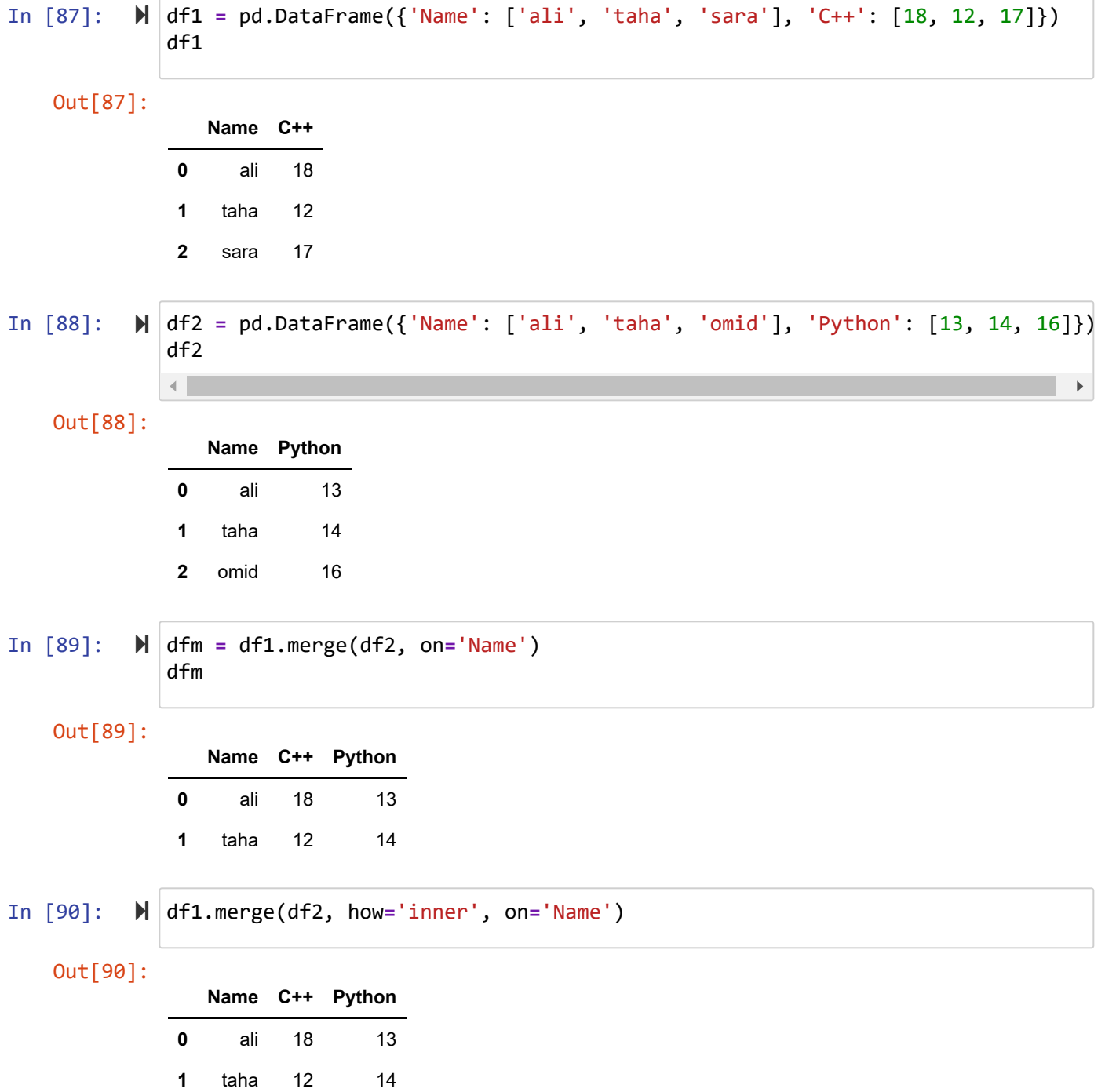

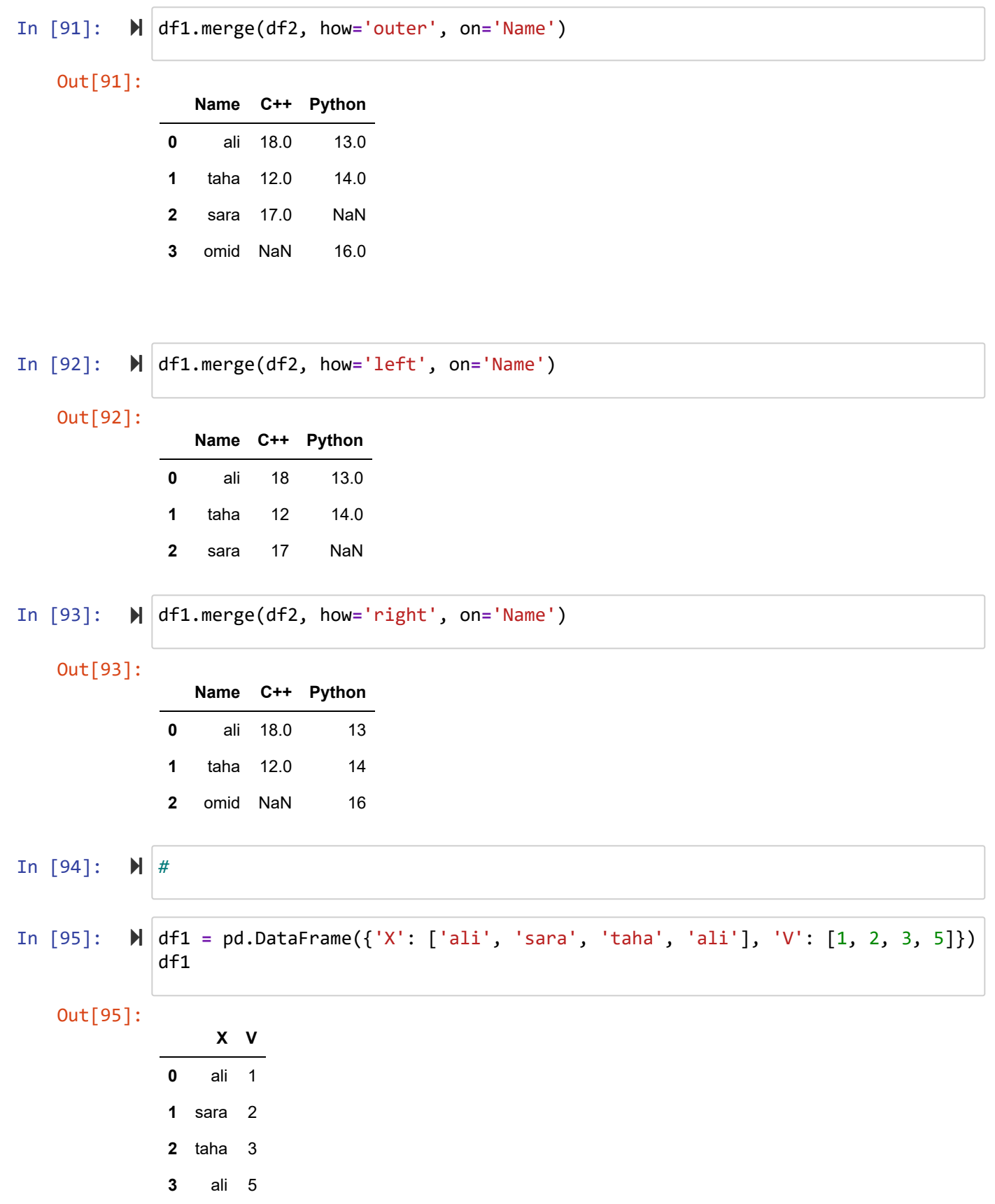

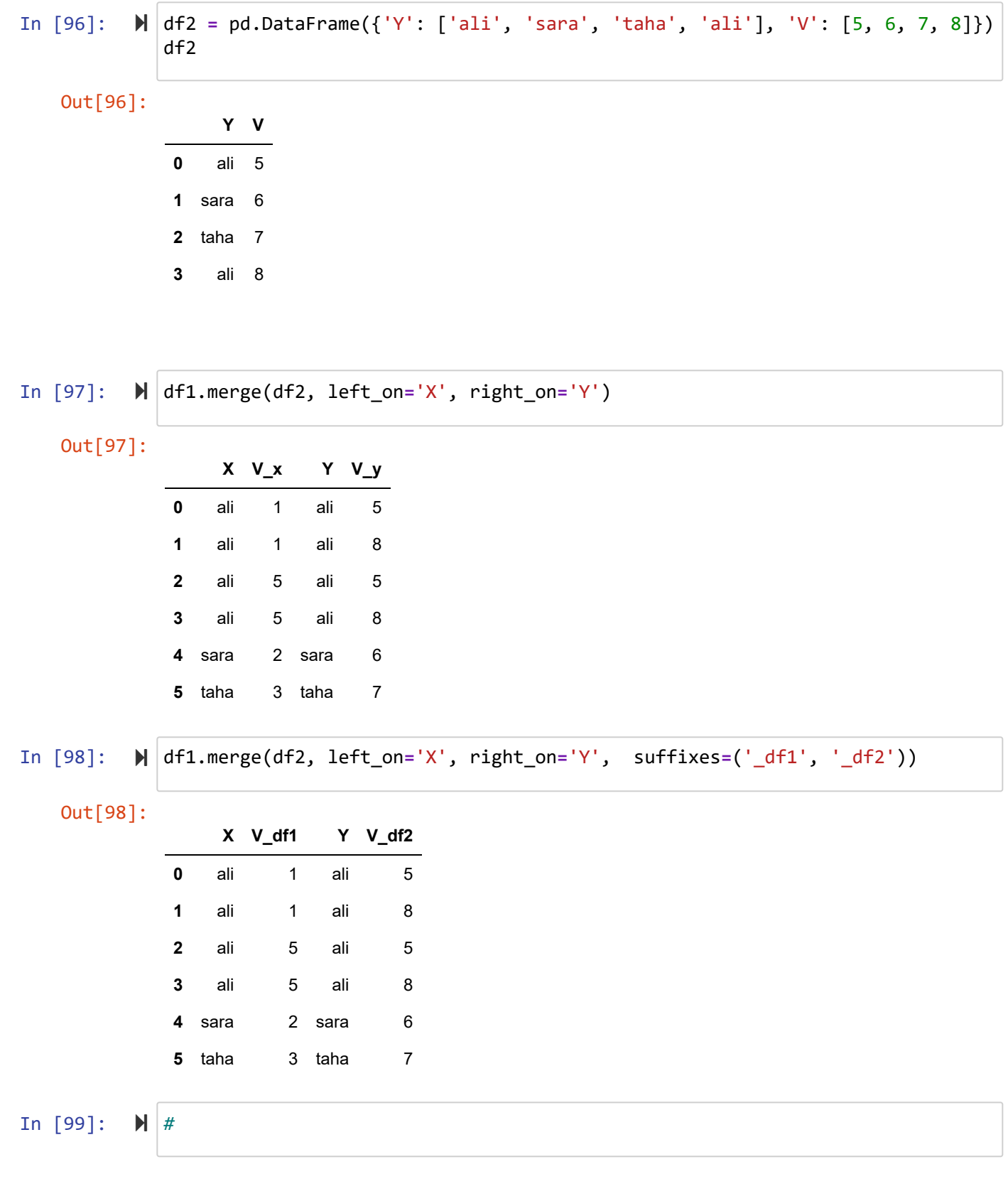

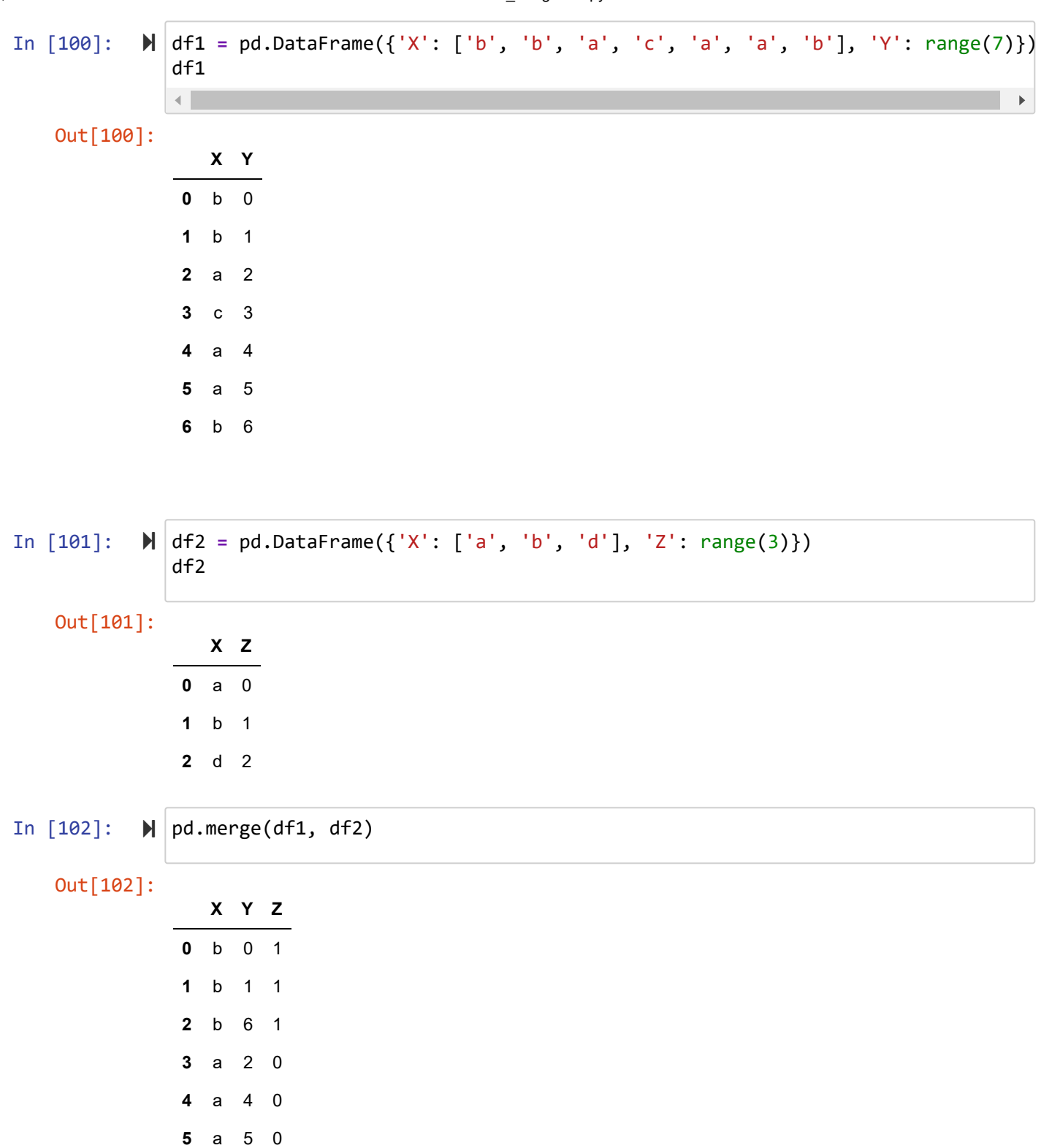

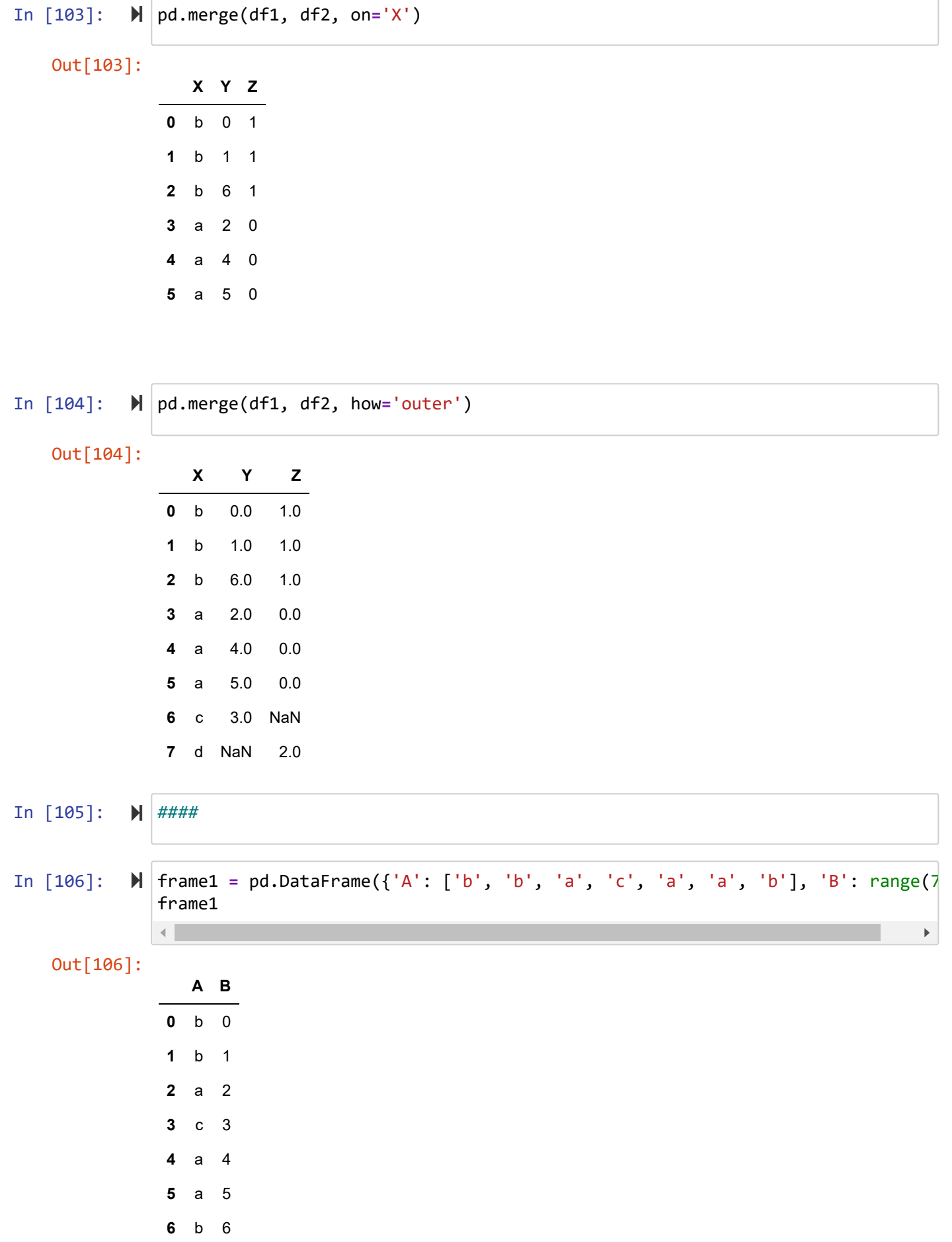

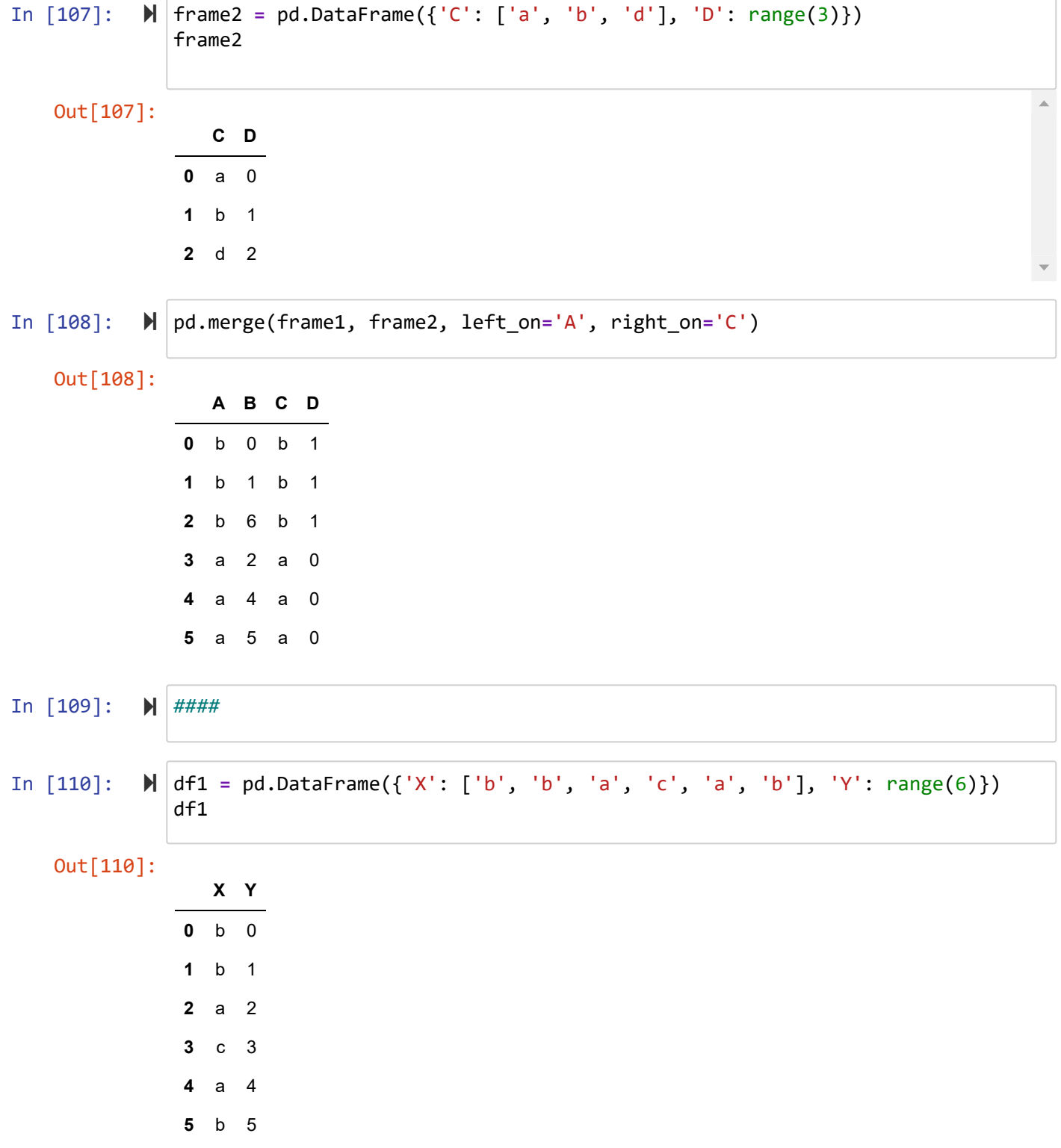

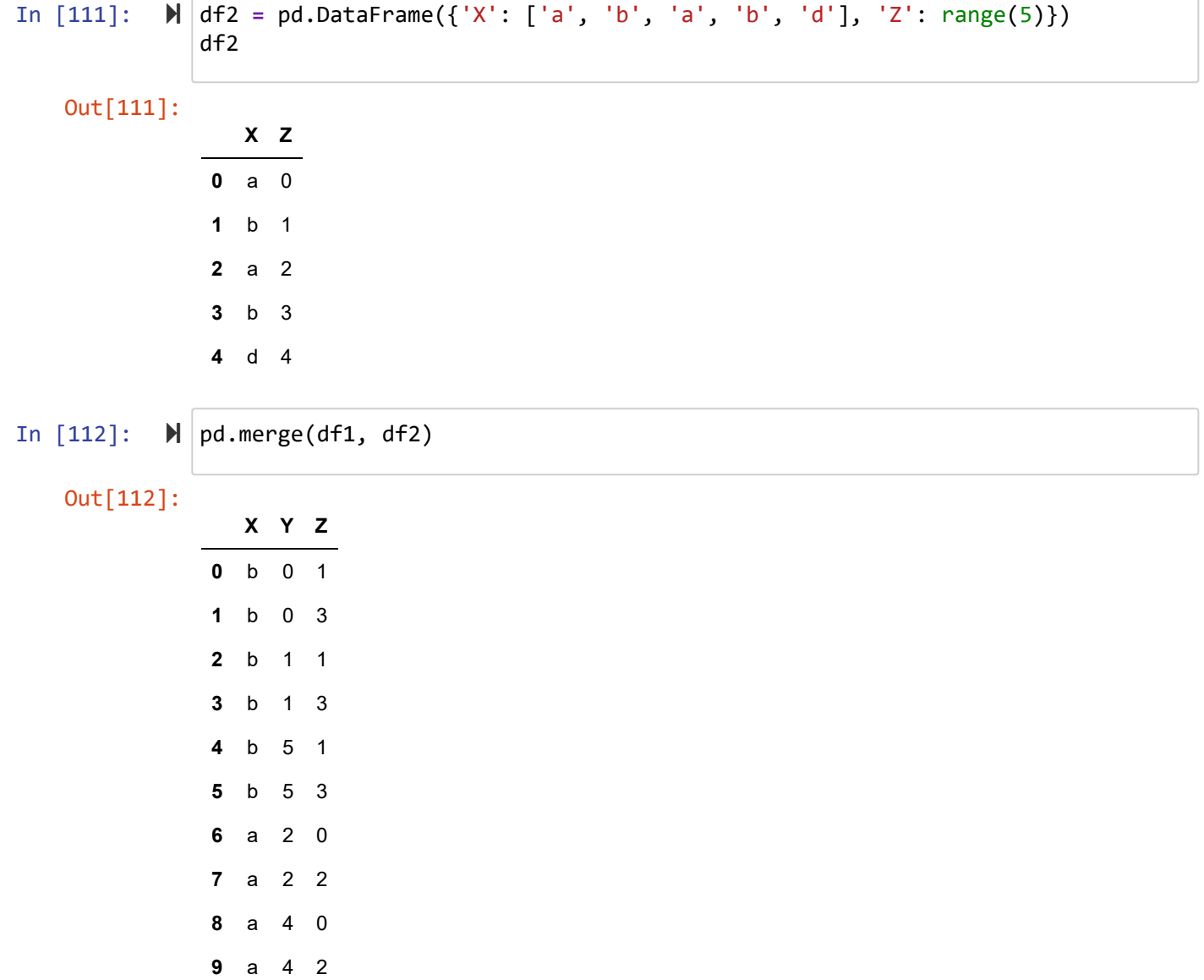

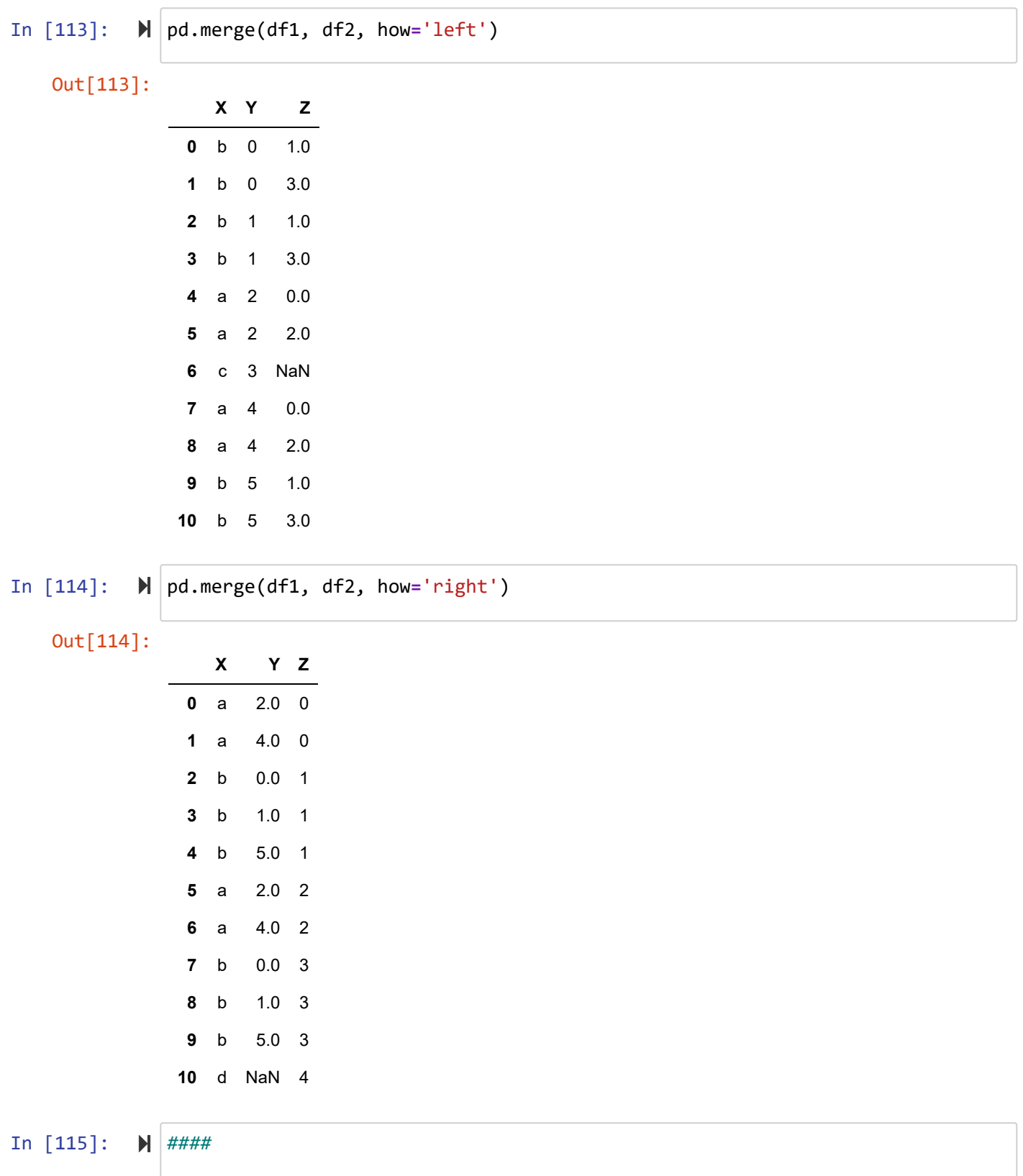

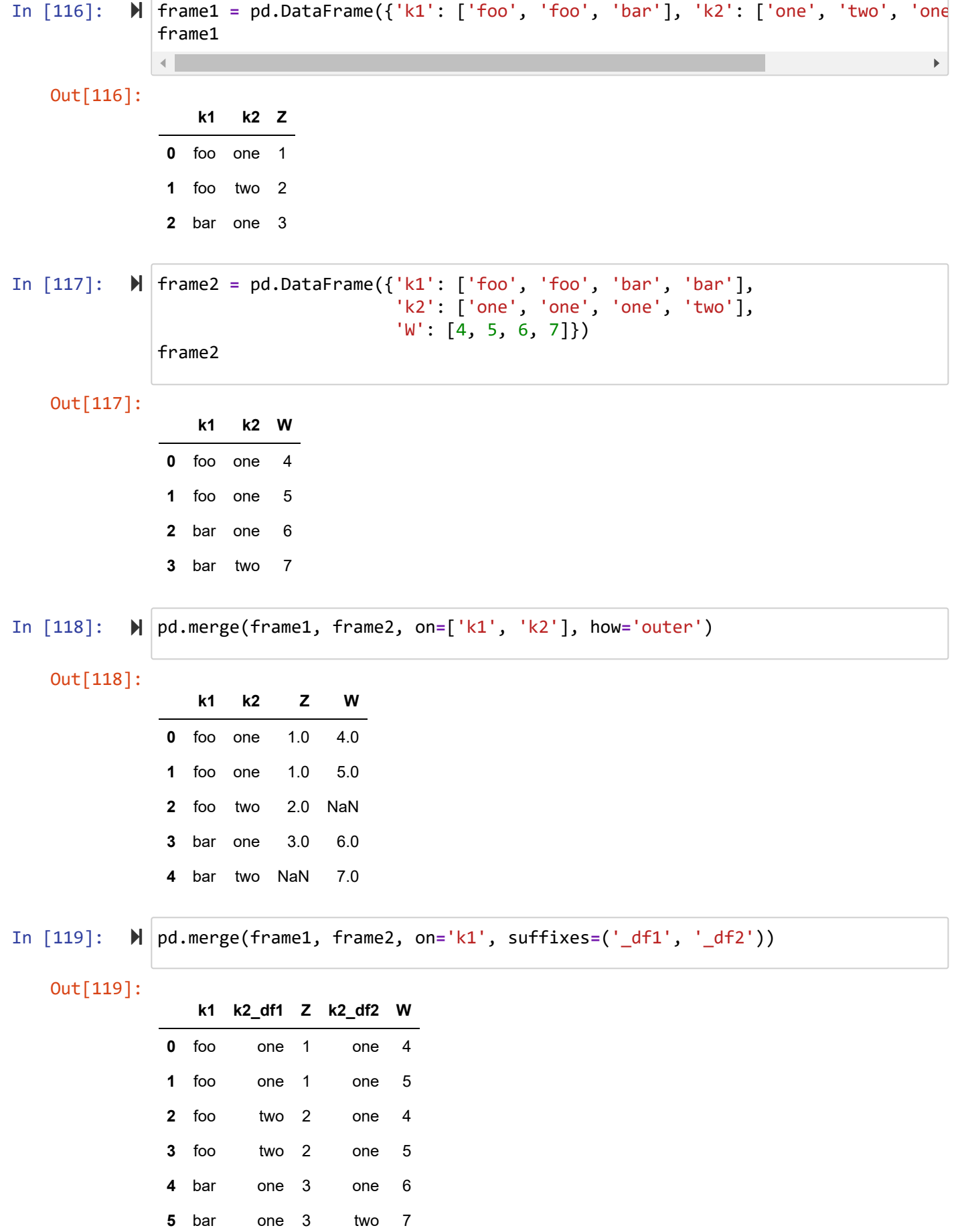

### **Merging on Index**

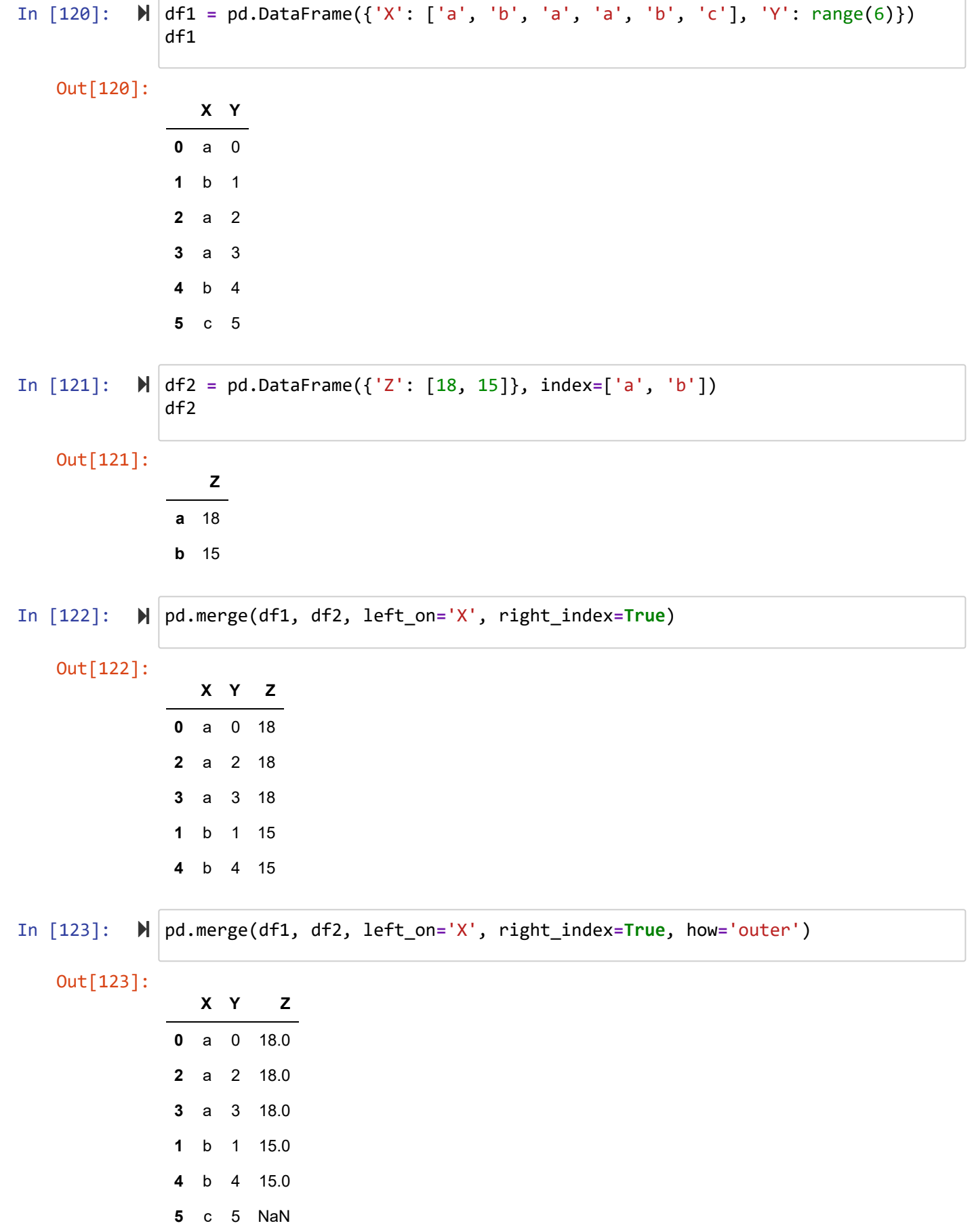

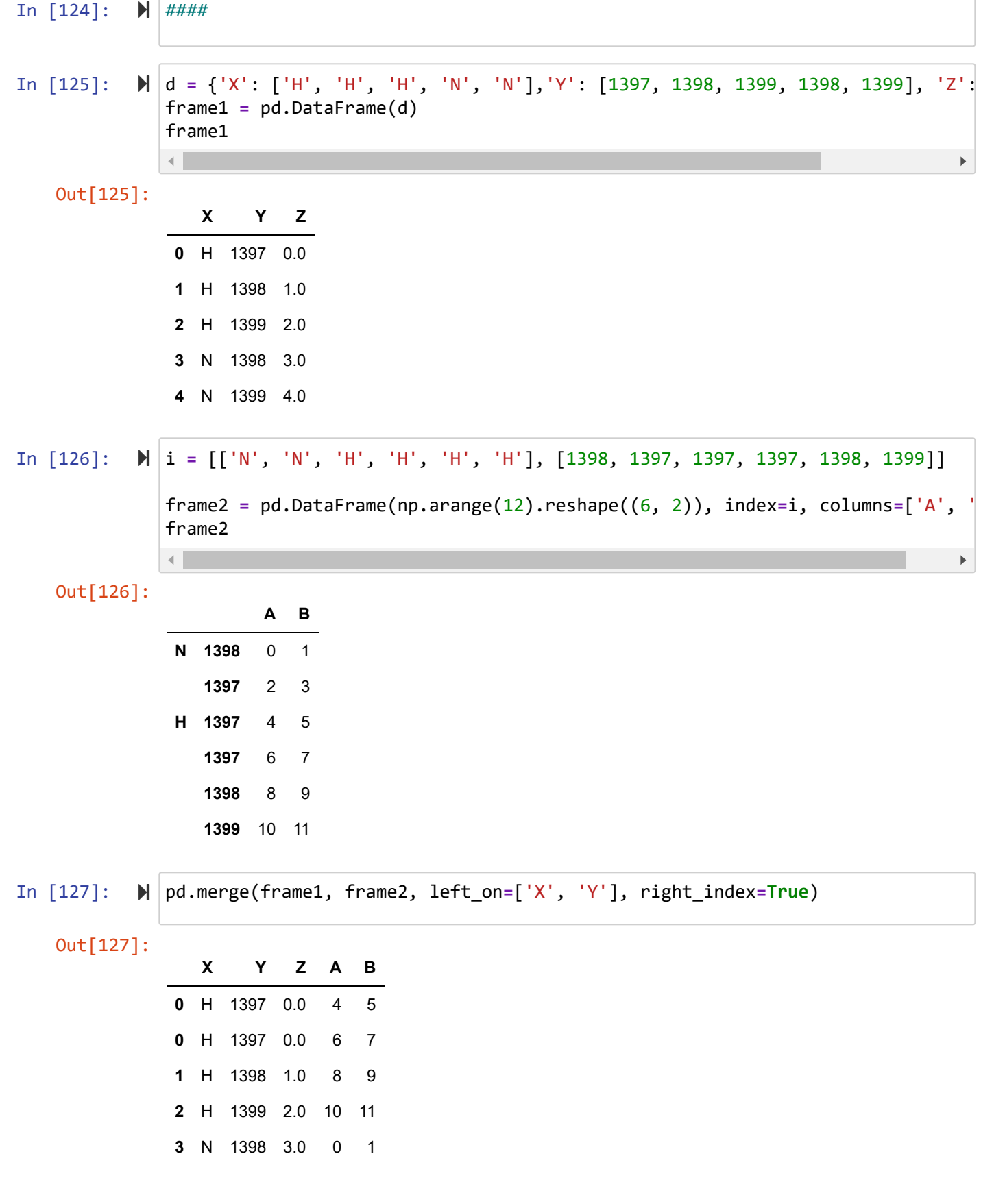

In [128]: pd.merge(frame1, frame2, left\_on**=**['X', 'Y'], right\_index**=True**, how**=**'outer')

Out[128]:

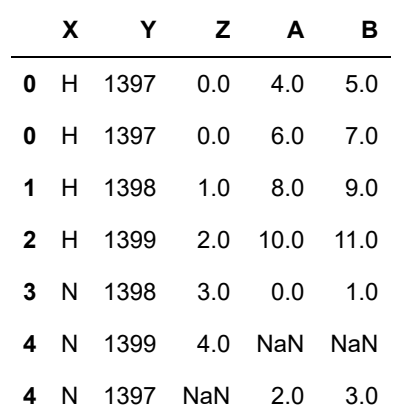

# **join**

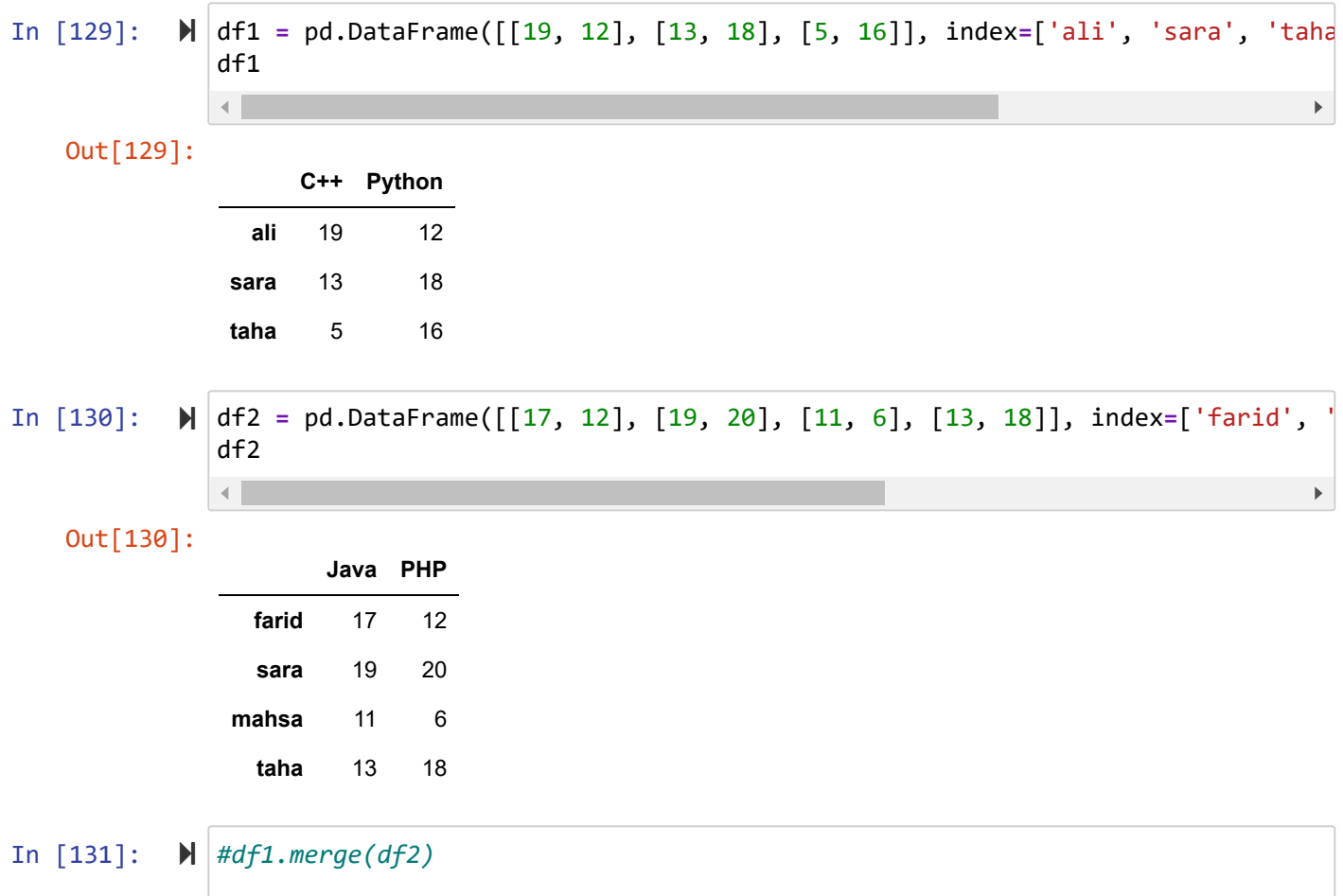

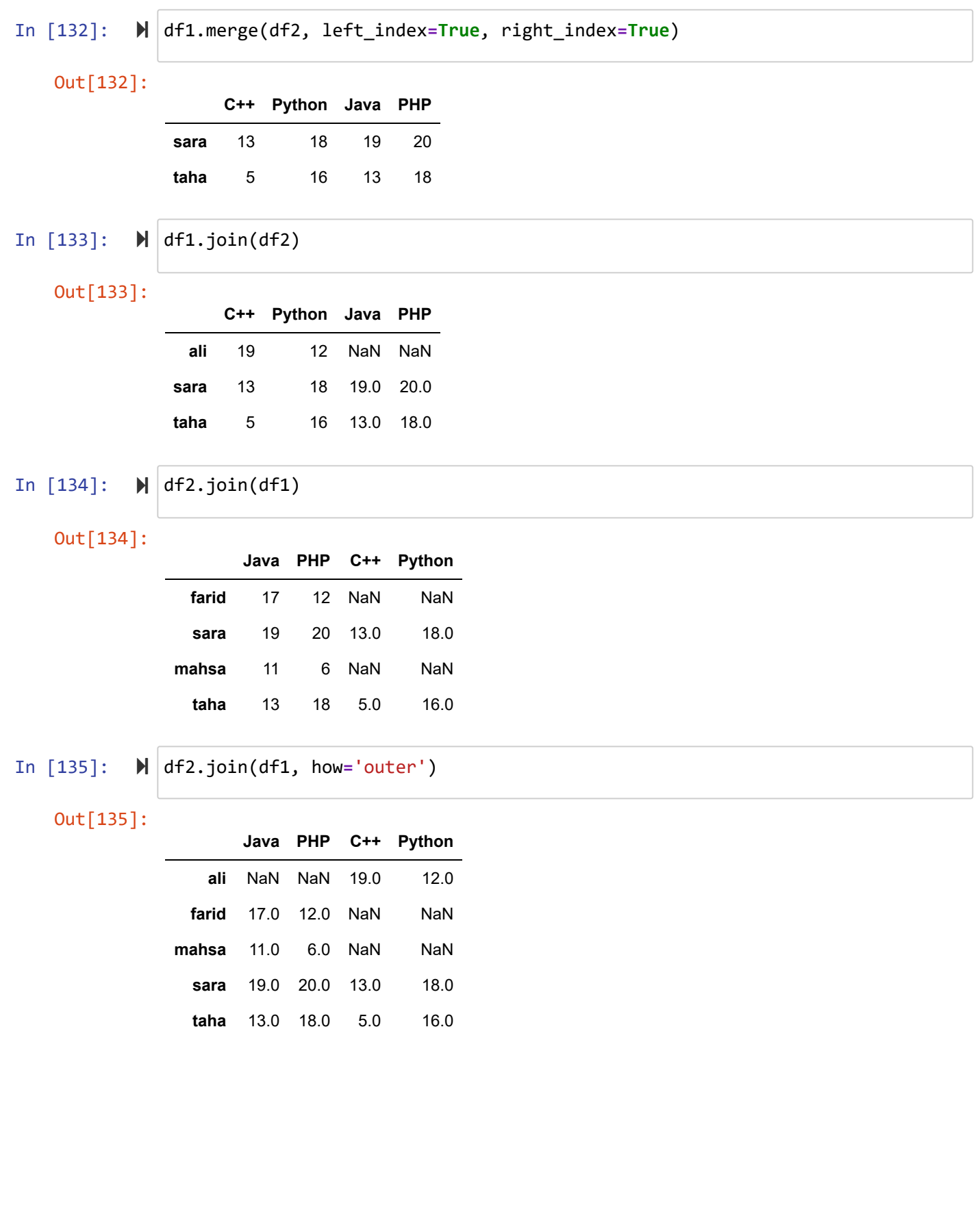

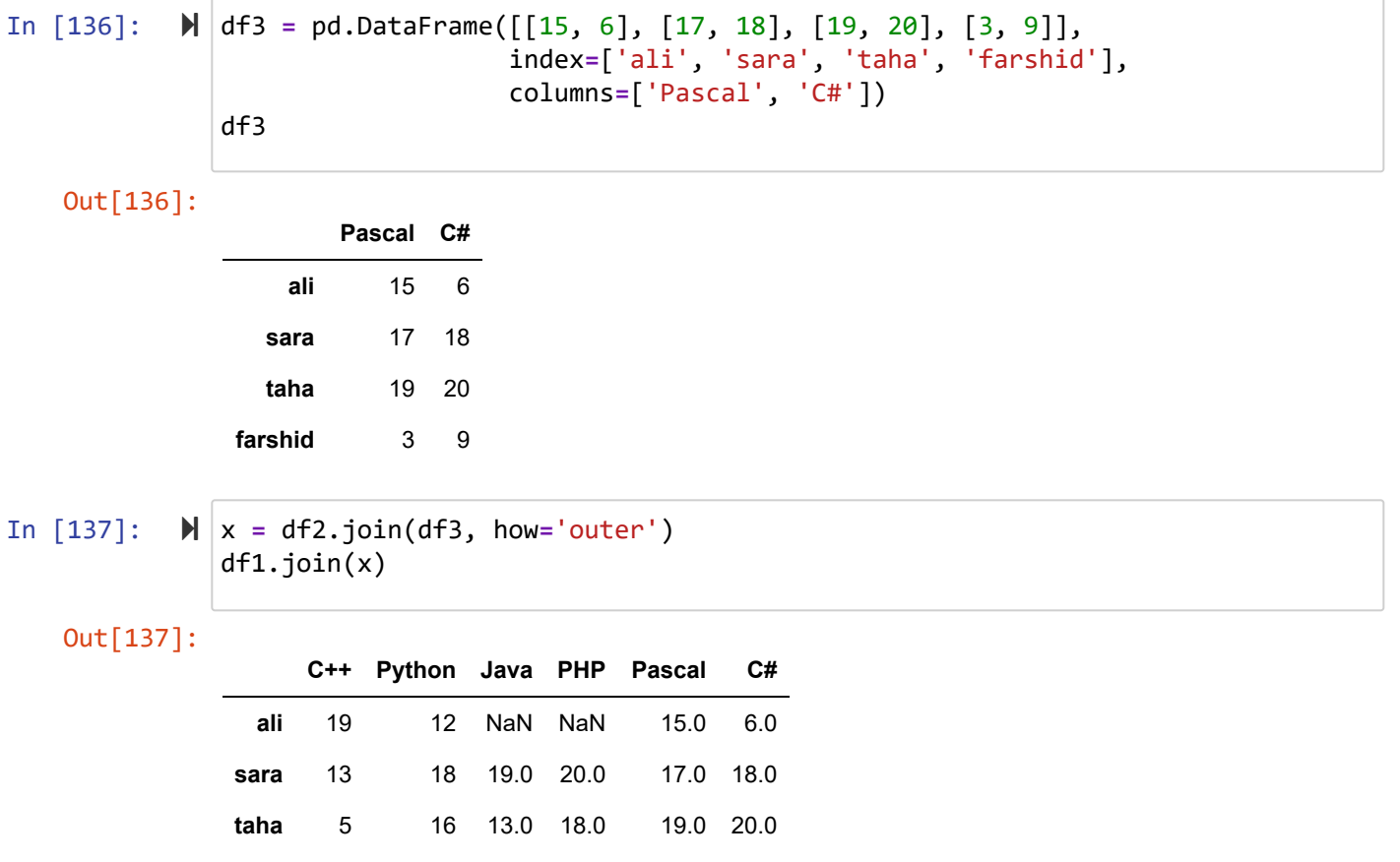

$$
\text{In [138]:} \quad \text{N} \mid \text{df1.join([df2, df3])}
$$

Out[138]:

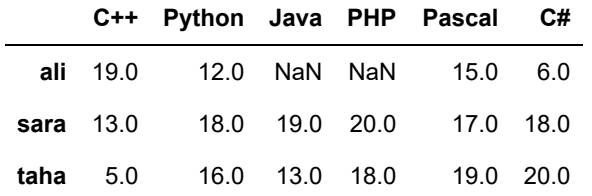

#### **concat**

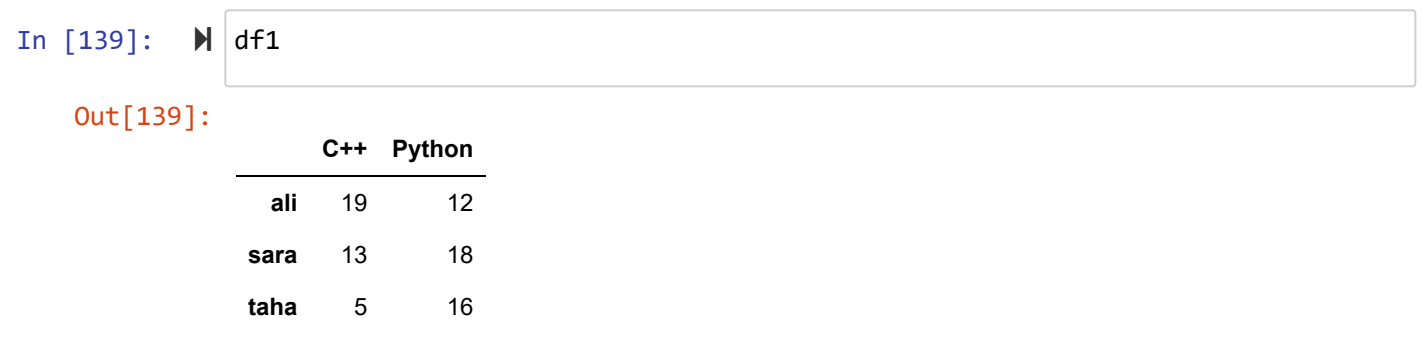

In  $[140]$ :  $\blacktriangleright$  df2

Out[140]:

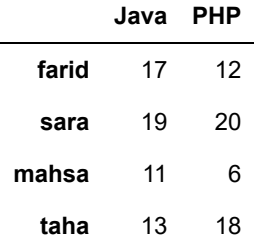

In  $[141]$ :  $\blacksquare$  |pd.concat( $[df1, df2]$ )

```
Out[141]:
```
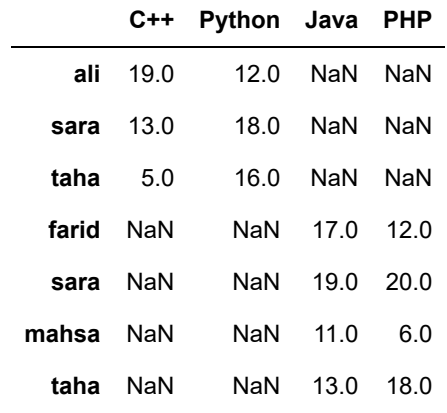

In [142]: pd.concat([df1, df2], axis**=**1)

Out[142]:

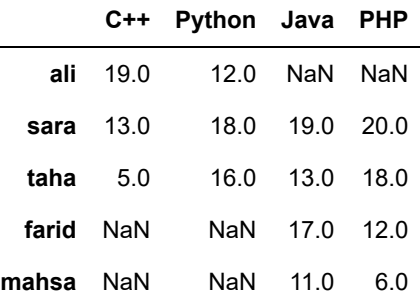

In [143]: In [144]: s1 **=** pd.Series([12, 18], index**=**['ali', 'sara']) Out[144]: ali 12 sara 18 dtype: int64 *#* s1

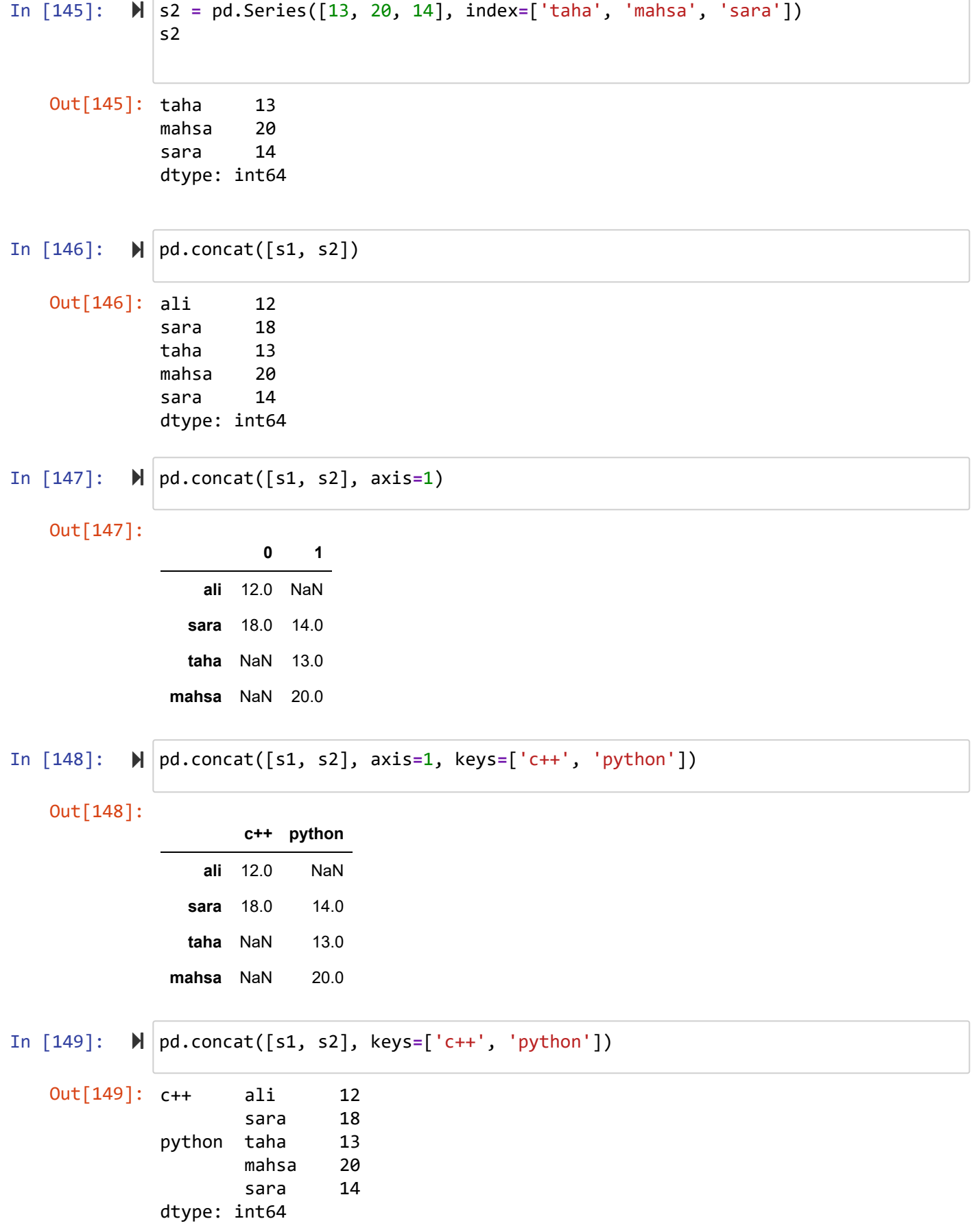

![](_page_16_Picture_217.jpeg)

![](_page_17_Picture_240.jpeg)

# **pivot**

```
In [161]: \blacktriangleright df = pd.DataFrame({
In [162]: 
df.pivot(index="A", columns=["B", "C"],values="V")
In [163]: 
df.pivot(index=["A", "B"], columns=["C"],values="V")Out[161]:
                 A B C V
              0 one 1 1 0
              1 one 1 2 1
              2 one 2 1 2
              3 two 1 2 3
              4 two 1 1 4
              5 two 2 2 5
   Out[162]:
              B 1 2
              C 1 2 1 2
               A
              one 0.0 1.0 2.0 NaN
              two 4.0 3.0 NaN 5.0
   Out[163]:
                  C 1 2
               A B
              one 1 0.0 1.0
                  2 2.0 NaN
              two 1 4.0 3.0
                  2 NaN 5.0
                    "A": ['one', 'one', 'one', 'two', 'two', 'two'],
                     "B": [1, 1, 2, 1, 1, 2],
                     "C": [1, 2, 1, 2, 1, 2],
                    "V": [0, 1, 2, 3, 4, 5]df
```
## **melt**

![](_page_19_Picture_252.jpeg)

![](_page_20_Picture_197.jpeg)

 $12...12...$ 

[Codes and Projects \(click here\) \(https://github.com/Amin-Golzari-Oskouei/Python-](https://github.com/Amin-Golzari-Oskouei/Python-Programming-Course-Advanced-2021)Programming-Course-Advanced-2021) slides and videos (click here) [\(https://drive.google.com/drive/folders/1Dx3v7fD1QBWL-MNP2hd7iIxaRbeALkkA\)](https://drive.google.com/drive/folders/1Dx3v7fD1QBWL-MNP2hd7iIxaRbeALkkA)